## **BAB III LANDASAN TEORI**

Parkir merupakan salah satu unsur prasarana transportasi yang tidak dipisahkan dari sistem jaringan transportasi, sehingga pengaturan parkir akan mempengaruhi kinerja suatu jaringan jalan raya. Maka dari parkir banyak masalah transportasi yang menarik untuk dipelajari lebih lanjut. Semua kendaraan tidak mungkin bergerak terus, pada suatu saat ia harus berhenti untuk sementara waktu (menurunkan muatan) atau berhenti cukup lama yang disebut parkir. Menurut Direktur Jendral Perhubungan Darat (1996) parkir adalah keadaan tidak bergerak suatu kendaraan yang tidak bersifat sementara. Berhenti adalah keadaan tidak bergerak suatu kendaraan untuk sementara dengan pengemudi tidak meninggalkan kendaraan. Guna mengetahui tingkat analisis kondisi kinerja operasional dan perancangan pengembangan lahan parkir diperlukan analisis karakteristik parkir.

### **3.1 Karakteristik Parkir**

Dalam perencanaan parkir, menurut Hobbs (1995), perlu diperhatikan beberapa karakteritik parkir antara lain.

1. Akumulasi parkir

Akumulasi parkir adalah jumlah kendaraan yang parkir disuatu tempat pada waktu tertentu, dimana integrasi dari akumulasi parkir selama periode tertentu menunjukkan beban parkir (jumlah kendaraan parkir) dalam satuan jam kendaraan per periode waktu tertentu (Hobbs, 1995). Akumulasi parkir dapat dilihat rumus sebagai berikut.

$$
A\text{kumulasi} = (Ei - Ex) \tag{3.1}
$$

dengan:

 $Ei =$ banyaknya kendaraan yang masuk kelokasi (kendaraan)

 $Ex =$ banyaknya kendaraan yang keluar dari lokasi (kendaraan).

Jika sebelum penggunaan sudah ada kendaraan yang di parkir, maka jumlah kendaraan yang ada di jumlahkan ke dalam harga akumulasi yang telah dibuat yang dapat diihat pada Persamaan 3.2.

$$
A kumulasi = x + (Ei - Ex)
$$
\n(3.2)

dengan:

- $x =$  jumlah kendaraan yang telah parkir sebelum pengamatan (kendaraan).
- 2. Volume parkir

Volume parkir adalah jumlah kendaraan yang termasuk dalam beban parkir. Waktu yang digunakan untuk parkir dihitung dalam menit atau jam, yang menyatakan lamanya parkir. Perhitungan volume parkir dapat digunakan sebagai petujuk suatu ruang parkir yang telah tersedia dapat memenuhi kebutuhan parkir kendaraan atau tidak memenuhi kebutuhan parkir kendaraan. Berdasarkan volume tersebut maka dapat direncanakan besarnya ruang parkir yang diperlukan apabila akan dibuat pembangunan ruang parkir baru. Volume parkir dihitung dengan menjumlahkan kendaraan menggunakan area dalam waktu satu hari.

Volume parkir = 
$$
Ei + x
$$
 (3.3)

dengan:

 $Ei =$ banyaknya kendaraan yang masuk kelokasi (kendaraan)

 $X =$  jumlah kendaraan yang telah parkir sebelum pengamatan (kendaraan).

3. Durasi parkir

Durasi parkir adalah lamanya waktu kendaraan parkir. Durasi parkir dapat dihitung menggunakan rumus dibawah ini.

$$
Durasi = Extime - Entime
$$
\n<sup>(3.4)</sup>

dengan:

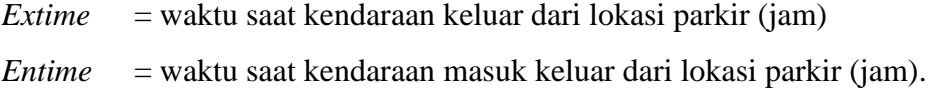

#### 4. *Turnover Parking*/Pergantian Parkir

*Turnover parking* yaitu tingkat pergantian parkir pada lahan parkir, semakin tinggi nilai *turnover* maka semakin banyak ruang parkir yang dibutuhkan. Maka untuk menghitung *turnover* digunakan dengan rumus.

$$
Turnover = \frac{Volume\ parkir\ maksimum}{ruang\ parkir\ tersedia}
$$
\n(3.5)

dengan:

*Turnover* = Pergantiaan parkir (kendaraan/SRP)

5. Indeks parkir

Indeks parkir adalah ukuran untuk menyatakan penggunaan ruang parkir dan dinyatakan dalam persentase ruang yang ditempati oleh kendaraan parkir. Untuk menghitung indeks parkir dapat digunakan rumus sebagai berikut.

$$
IP = \frac{akumulasi parkir}{ruang parkir tersedia} \times 100\%
$$
\n(3.6)

dengan:

IP  $=$  Indeks Parkir  $(\%)$ 

Besaran indeks parkir ini akan menunjukan apakah kawasan parkir tersebut bermasalah atau tidak, jika nilai indeks parkir sebagai berikut.

- 1. IP < 100% artinya bahwa fasilitas parkir tidak bermasalah dimana kebutuhan parkir tidak melebihi daya tampung / kapasitas normal.
- 2. IP = 100% artinya bahwa kebutuhan parkir seimbang dengan daya tampung / kapaistas normal.
- 3. IP > 100% artinya bahwa fasilitas parkir bermasalah dimana kebutuhan parkir melebihi kebutuhan daya tampung / kapasitas normal.

### **3.2 Kebutuhan Parkir di Bandara**

Kebutuhan ruang parkir adalah jumlah tempat yang dibutuhkan untuk menampung kendaraan yang membutuhkan parkir berdasarkan fasilitas dan fungsi dari sebuah tata guna lahan. Kebutuhan akan ruang parkir dapat dicari dengan mengetahui data manifest penumpang beberapa tahun terakhir. Menurut *Convention on Facilitation of International Maritime Traffic* 1965 (FAL *Convention* of 1965), manifest merupakan dokumen yang berisi semua informasi yang berkaitan dengan data penumpang yang diangkut oleh pesawat terbang. Penggunaan data eksisting penumpang Bandara Internasional Adisutjipto dapat digunakan sebagai acuan rencana untuk mengetahui pertumbuhan penumpang pada tahun berikutnya. Saat ini kapasitas Bandara Internasional Adisutjipto sudah melebihi kapasitas maksimal bandara untuk menampung. Untuk memaksimalkan pelayanan bandara, PT. Angkasa Pura I Bandara Internasional Adisutjipto sebagai pemrakarsa memindahkan fungsi Bandara Internasional Adisutjipto ke daerah Temon, Kulonprogo yang dinamakan *New International Yogyakarta Airport* (NYIA) atau disebut juga Bandara NYIA. Dasar untuk membangun Bandara NYIA adalah data eksisting penumpang dari Bandara Internasional Adisutjipto karena jumlah penumpang pada bandara sebelumnya kurang lebih sama dengan bandar udara yang direncanakan. Untuk memperkirakan kebutuhan parkir di Bandara NYIA digunakan tiga metode, berikut merupakan metode yang digunakan.

# **3.2.1 SKEP No. 347 Tahun 1999 Menggunakan Data Manifest Bandara Internaional Adisutjipto**

Menurut Direktur Jendral Perhubungan Udara (1999), untuk mencari kebutuhan parkir dapat dilakukan perbandingan dengan bandar udara lain yang memiliki karakteristik yang mirip dengan bandar udara yang direncanakan. Untuk mendapatkan jumlah kebutuhan kendaraan dapat menggunakan angka perkiraan jumlah penumpang beberapa tahun kedepan berdasarkan data manifest Bandara Internasional Adisutjipto. Untuk mengetahui jumlah penumpang beberapa tahun

kedepan dapat dicari menggunakan analisis statistik yaitu dengan metode regresi linier.

Regresi linier adalah metode statistik yang dapat digunakan untuk mempelajari hubungan antar sifat permasalahan yang sedang diselidiki. (Tamin, O., 1997). Perencanaan kebutuhan parkir kendaraan mobil pada beberapa tahun kedepan dapat dicari dengan menggunakan metode regresi linier membandingkan tahun dengan jumlah penumpang tahunan. Regresi linier digunakan untuk mengetahui jumlah penumpang pada beberapa tahun kedepan. Kebutuhan penumpang tersebut dapat dicari dengan rumus persamaan sebagai berikut.

$$
y = ax + b \tag{3.7}
$$

dengan :

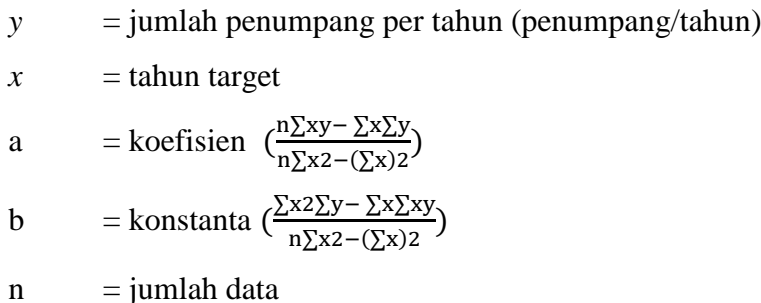

Untuk mengetahui tingkat keeratan dari kedua variabel dari hasil regresi tersebut dilakukan pengujian menggunakan SPSS. Berikut merupakan pengujiannya.

## 1. Korelasi *Pearson Product Moment*

Menurut Sugiyono (2013), analisis korelasi digunakan untuk mengetahui kekuatan hubungan antara korelasi kedua variabel dimana variabel lainnya yang dianggap berpengaruh dikendalikan atau dibuat tetap (sebagai variabel kontrol). Hasil dari analisis menggunakan SPSS yang menunjukkan beberapa interpretasi yaitu sebagai berikut.

a. Signifikansi

Adanya hubungan antara dua variabel ditunjukkan dengan besarnya nilai signifikansi hasil riset. Nilai signifikansi yang digunakan sebesar 1% artinya tingkat kepercayaan hasil riset sebesar 99%. Untuk mengetahui hubungan antara kedua variabel dapat digunakan hioptesa sebagai berikut.

- 1) Jika angka signifikansi hasil riset < 0,05, maka hubungan antara variabel tersebut signifikan.
- 2) Jika angka signifikansi hasil riset > 0,05, maka hubungan antara variabel tersebut tidak signifikan.
- b. Koefisien Korelasi

Koefisien korelasi menujukkan tingkat hubungan antara kedua variabel hasil riset. Menurut Sugiyono (2013) berikut merupakan tingkat koefisien korelasi.

| <b>Interval Koefisien</b> | <b>Tingkat Hubungan</b> |
|---------------------------|-------------------------|
| $0,00 - 0,199$            | Sangat Lemah            |
| $0,20-0,399$              | Lemah                   |
| $0,40-0,599$              | Sedang                  |
| $0,60 - 0,799$            | Kuat                    |
| $0,80 - 1,000$            | Sangat Kuat             |

**Tabel 3.1 Tingkat Koefisien Korelasi**

Sumber: Sugiyono (2013)

Tingkat hubungan antara kedua variabel tersebut dapat ditentukan berdasarkan Tabel 3.1, untuk mengetahui hasil tersebut nilai koefisien korelasi didapatkan dari hasil pengujian menggunakan SPSS. Hasil nilai koefisien korelasi tersebut diplot menurut interval koefisien berdasarkan Tabel 3.1 untuk mendapatkan tingkat hubungan antara kedua variabel yang diteliti.

c. Arah Hubungan

Angka korelasi dilihat dari angka nilai koefisien korelasi. Dalam korelasi terdapat dua arah korelasi, berikut merupakan jenis arah korelasi.

1) Korelasi searah, adalah jenis korelasi dimana hasil nilai koefisien korelasi bernilai positif artinya jika variabel X bernilai tinggi, maka variabel Y bernilai tinggi.

- 2) Korelasi tidak searah, adalah jenis korelasi dimana nilai koefisien korelasi bernilai negatif artinya jika variabel X bernilai tinggi, maka variabel Y bernilai rendah.
- 2. Uji F

Menurut Sugiyono (2013), uji f digunakan untuk menguji variabel-variabel bebas secara terhadap variabel terikat. Untuk mengetahui hubungan antara kedua variabel tersebut berdasarkan hasil SPSS dapat dilihat sebagai berikut.

a. Perbandingan F hitung dengan F tabel

Hasil f hitung dengan f tabel terdapat pada hasil anova dari hasil pengujian regresi linier menggunakan SPSS. Berikut merupakan hipotesa yang dapat digunakan untuk mengetahui tingkat keeratan kedua variabel.

- 1) Jika nilai F hitung > F tabel maka variabel bebas  $(X)$  berpengaruh terhadap variabel terikat (Y).
- 2) Jika nilai F hitung < F tabel maka variabel bebas (X) tidak berpengaruh terhadap variabel terikat (Y).

Berikut merupakan F tabel yang dapat dilihat pada Tabel 3.2.

**Tabel 3.2 Distribusi Tabel F**

|     | 1    | 2    | 3    | 4    | 5    | 6    | 7    | 8    | 9    | 10   | 12   | 15   | 20   | 24   | 30   | 40   | 60   | 120  | $\infty$ |
|-----|------|------|------|------|------|------|------|------|------|------|------|------|------|------|------|------|------|------|----------|
| 1   | 161  | 200  | 216  | 225  | 230  | 234  | 237  | 239  | 241  | 242  | 244  | 246  | 248  | 249  | 250  | 251  | 252  | 253  | 254      |
| 2   | 18,5 | 19.0 | 19.2 | 19.2 | 19,3 | 19.3 | 19.4 | 19.4 | 19.4 | 19.4 | 19.4 | 19.4 | 19.4 | 19.5 | 19.5 | 19.5 | 19.5 | 19.5 | 19,5     |
| 3   | 10.1 | 9.55 | 9.28 | 9.12 | 9.01 | 8.94 | 8.89 | 8.85 | 8,81 | 8,79 | 8.74 | 8,70 | 8,66 | 8.64 | 8.62 | 8.59 | 8.57 | 8,55 | 8,53     |
| Δ   | 7.71 | 6.94 | 6.59 | 6.39 | 6.26 | 6.16 | 6.09 | 6.04 | 6.00 | 5.96 | 5.91 | 5.86 | 5.80 | 5.77 | 5.75 | 5.72 | 5.69 | 5.66 | 5.63     |
| 5   | 6.61 | 5.79 | 5.41 | 5.19 | 5.05 | 4.95 | 4.88 | 4.82 | 4.77 | 4.74 | 4.68 | 4.62 | 4.56 | 4.53 | 4.50 | 4.46 | 4.43 | 4.40 | 4.37     |
| 6   | 5.99 | 5.14 | 4.76 | 4.53 | 4.39 | 4.28 | 4.21 | 4,15 | 4.10 | 4.06 | 4.00 | 3.94 | 3,87 | 3.84 | 3.81 | 3,77 | 3.74 | 3.70 | 3.67     |
| 7   | 5.59 | 4.74 | 4.35 | 4,12 | 3,97 | 3,87 | 3.79 | 3.73 | 3,68 | 3.64 | 3.57 | 3.51 | 3.44 | 3.41 | 3,38 | 3.34 | 3.30 | 3.27 | 3.23     |
| 8   | 5.32 | 4.46 | 4.07 | 3.84 | 4.69 | 3.58 | 3.50 | 3.44 | 3.39 | 3.35 | 3.28 | 3.22 | 3.15 | 3.12 | 3.08 | 3.04 | 3.01 | 2.97 | 2.93     |
| 9   | 5.12 | 4.26 | 3.86 | 3.63 | 3.48 | 3.37 | 3.29 | 3.23 | 3.18 | 3.14 | 3.07 | 3.01 | 2.94 | 2.90 | 2.86 | 2.83 | 2.79 | 2.75 | 2.71     |
| 10  | 4,96 | 4.10 | 3.71 | 3.48 | 3.33 | 3.22 | 3.14 | 3,07 | 3,02 | 2,98 | 2,91 | 2.85 | 2,77 | 2.74 | 2,70 | 2,66 | 2.62 | 2.58 | 2,54     |
| 11  | 4.84 | 3.98 | 3.59 | 3.36 | 3.20 | 3.09 | 3,01 | 2,95 | 2,90 | 2,85 | 2.79 | 2.72 | 2.65 | 2.61 | 2,57 | 2,53 | 2.49 | 2.45 | 2.40     |
| 12  | 4.75 | 3.89 | 3.49 | 3.26 | 3.11 | 3.00 | 2.91 | 2.85 | 2.80 | 2.75 | 2.69 | 2.62 | 2.54 | 2.51 | 2.47 | 2.43 | 2.38 | 2.34 | 2.30     |
| 13  | 4.67 | 3.81 | 3.41 | 3.13 | 3.03 | 2.92 | 2.83 | 2.77 | 2.71 | 2.67 | 2.60 | 2.53 | 2.46 | 2.42 | 2.38 | 2.34 | 2.30 | 2.25 | 2.21     |
| 14  | 4.60 | 3.74 | 3.34 | 3.11 | 2.96 | 2,85 | 2.76 | 2.70 | 2.65 | 2.60 | 2.53 | 2.46 | 2.39 | 2.35 | 2.31 | 2.27 | 2.22 | 2.18 | 2,13     |
| 15  | 4.54 | 3.68 | 3.29 | 3.06 | 2.90 | 2,79 | 2.71 | 2.64 | 6,59 | 2.54 | 2.48 | 2.40 | 2.33 | 2.29 | 2.25 | 2.20 | 2.16 | 2.11 | 2.07     |
| 16  | 4.49 | 3.63 | 3.24 | 3.01 | 2.85 | 2.74 | 2.66 | 2.59 | 2.54 | 2.49 | 2.42 | 2.35 | 2.28 | 2.24 | 2,19 | 2.15 | 2.11 | 2.06 | 2,01     |
| 17  | 4.45 | 3.59 | 3.20 | 2,96 | 2.81 | 2.70 | 2.61 | 2.55 | 2.49 | 2.45 | 2.38 | 2.31 | 2.23 | 2.19 | 2.15 | 2.10 | 2.06 | 2.01 | 1.96     |
| 18  | 4.41 | 3.55 | 3.16 | 2.93 | 2.77 | 2.66 | 2.58 | 2.51 | 2.46 | 2.41 | 2.34 | 2.27 | 2.19 | 2.15 | 2.11 | 2.06 | 2.02 | 1.97 | 1.92     |
| 19  | 4.38 | 3.52 | 3.13 | 2.90 | 2.74 | 2,63 | 2.54 | 2.48 | 2.42 | 2.38 | 2.31 | 2.23 | 2.16 | 2.11 | 2.07 | 2.03 | 1.98 | 1.93 | 1,88     |
| 20  | 4.35 | 3.49 | 3.10 | 2.87 | 2.71 | 2.60 | 2.51 | 2.45 | 2.39 | 2.35 | 2.28 | 2.20 | 2.12 | 2.08 | 2.04 | 1,99 | 1,95 | 1,90 | 1.84     |
| 21  | 4.32 | 3.47 | 3.07 | 2,84 | 2.68 | 2,57 | 2.49 | 2,42 | 2,37 | 2,32 | 2,25 | 2.18 | 2.10 | 2,05 | 2,01 | 1,96 | 1.92 | 1.87 | 1,81     |
| 22  | 4.30 | 3.44 | 3.05 | 2.82 | 2.66 | 2.55 | 2.46 | 2.40 | 2.34 | 2.30 | 2.23 | 2.15 | 2.07 | 2.03 | 1.98 | 1.94 | 1.89 | 1.84 | 1.78     |
| 23  | 4,28 | 3.42 | 3.03 | 2,80 | 2,64 | 2,53 | 2.44 | 2,37 | 2,32 | 2,27 | 2,20 | 2,13 | 2,05 | 2,01 | 1,96 | 1,91 | 1.86 | 1,81 | 1,76     |
| 24  | 4.26 | 3.40 | 3.01 | 2.78 | 2,62 | 2.51 | 2.42 | 2.36 | 2.30 | 2.25 | 2.18 | 2.11 | 2.03 | 1.98 | 1.94 | 1,89 | 1.84 | 1,79 | 1.73     |
| 25  | 4.24 | 3.39 | 2.99 | 2.76 | 2.60 | 2.49 | 2.40 | 2.34 | 2.28 | 2.24 | 2.16 | 2.09 | 2.01 | 1.96 | 1.92 | 1,87 | 1.82 | 1,77 | 1.71     |
| 30  | 4.17 | 3.32 | 2.92 | 2.69 | 2.53 | 2.42 | 2.33 | 2.27 | 2.21 | 2.16 | 2.09 | 2.01 | 1.93 | 1.89 | 1.84 | 1.79 | 1.74 | 1,68 | 1.62     |
| 40  | 4.08 | 3.23 | 2.84 | 2.61 | 2.45 | 2.34 | 2.25 | 2.18 | 2.12 | 2,08 | 2.00 | 1.92 | 1.84 | 1.79 | 1.74 | 1.69 | 1.64 | 1.58 | 1,51     |
| 50  | 4.08 | 3.18 | 2.79 | 2.56 | 2.40 | 2.29 | 2.20 | 2.13 | 2.07 | 2.02 | 1.95 | 1.87 | 1.78 | 1.74 | 1,69 | 1.63 | 1.56 | 1.50 | 1.41     |
| 60  | 4.00 | 3.15 | 2.76 | 2.53 | 2.37 | 2.25 | 2.17 | 2.10 | 2.04 | 1.99 | 1.92 | 1.84 | 1.75 | 1.70 | 1.65 | 1.59 | 1.53 | 1.47 | 1.39     |
| 100 | 3.94 | 3.09 | 2.70 | 2.46 | 2.30 | 2.19 | 2.10 | 2.03 | 1,97 | 1.92 | 1.85 | 1,80 | 1,68 | 1.63 | 1,57 | 1,51 | 1.46 | 1.40 | 1.28     |
| 120 | 3.92 | 3.07 | 2.68 | 2.45 | 2.29 | 2.18 | 2.09 | 2.02 | 1,96 | 1,91 | 1.83 | 1.75 | 1,66 | 1.61 | 1,55 | 1,50 | 1.43 | 1.35 | 1.22     |
| œ   | 3.84 | 3.00 | 2.60 | 2.37 | 2.21 | 2.10 | 2.01 | 1.94 | 1,88 | 1,83 | 1.75 | 1.67 | 1,57 | 1.52 | 1.46 | 1.39 | 1.32 | 1.22 | 1.00     |

Sumber : Cahyono, T (2017)

Untuk mendapatkan nilai F tabel, digunakan Tabel 3.2. Hasil dari pengujian data menggunakan SPSS akan diperoleh derajat kebebasan (*degree of freedom*). Hasil derajat kebebasan tersebut didapatkan 2 macam df dimana df 1 akan diplot ke tabel distribusi pada bagian kolom, df 2 akan diplot ke tabel distribusi pada bagian baris. Hasil F tabel akan diperoleh berdasarkan penarikan dari hasil plot dari df hasil pengujian SPSS.

b. Nilai Signifikansi

Adanya hubungan antara dua variabel ditunjukkan dengan besarnya nilai signifikansi hasil riset. Untuk mengetahui hubungan antara kedua variabel dapat digunakan hioptesa sebagai berikut.

1) Jika nilai Sig. < 0,05 maka variabel bebas (X) berpengaruh signifikan terhadap variabel terikat (Y).

DegregsoffregdomforDenominator

2) Jika nilai Sig. > 0,05 maka variabel bebas (X) tidak berpengaruh signifikan terhadap variabel terikat (Y).

Dari hasil pengujian hubungan antara kedua variabel menggunakan SPSS, analisis dilanjutkan mencari jumlah penumpang pada tahun kedepan. Untuk mendapatkan hasil jumlah penumpang tiap tahun yang akan datang, tahun yang akan dicari dimasukkan pada variabel *x* pada persamaan regresi sehingga variabel *y* akan diketahui hasilnya. Perkiraan jumlah penumpang pada tahun berikutnya dapat digunakan untuk mengetahui perkiraan peningkatan pertumbuhan penumpang setiap tahunnya.

$$
r_n = \frac{I(n) - I(n-1)}{I(n-1)} \times 100\%
$$
\n(3.8)

dengan :

 $r_n$  = pertumbuhan penumpang tahun ke-n  $(\%)$ 

 $I_n$  = jumlah penumpang tahun ke-n (penumpang/tahun)

 $I_{n-1}$  = jumlah penumpang tahun sebelumnya (penumpang/tahun).

Setelah meramalkan jumlah penumpang pada tahun kedepan dicari jumlah penumpang pada waktu sibuk untuk merencanakan kebutuhan parkir. Untuk menentukan jumlah penumpang pada waktu sibuk rencana paling umum adalah TPHP *(typical peak hour passenger)* jenis jam puncak penumpang yang digunakan oleh FAA *(Federal Aviation Administration)*. Perhitungan ini merupakan perkiraan jam puncak rata-rata per hari. Untuk menghitung TPHP dari jumlah penumpang tahunan, FAA merekomendasikan hubungan yang ditunjukkan pada Tabel 3.3 berikut.

**Tabel 3.3 Rekomendasi FAA untuk Perhitungan TPHP dari Jumlah Penumpang Tahunan**

| <b>Total Penumpang Tahunan</b> | TPHP sebagai persentase dari arus |
|--------------------------------|-----------------------------------|
| (penumpang)                    | tahunan $(\%)$                    |
| $\leq$ 30.000.000              | 0,035                             |
| $20.000.000 - 29.999.999$      | 0,040                             |
| $10.000.000 - 19.999.999$      | 0,045                             |
| $1.000.000 - 9.999.999$        | 0,050                             |
| $500.000 - 999.999$            | 0,080                             |
| $100.000 - 499.999$            | 0,130                             |
| >100.000                       | 0,200                             |

Sumber : Ashford, N. & Wright, P. (1991)

Pada Tabel 3.3 tersebut, digunakan untuk menghitung jumlah penumpang waktu sibuk rata-rata per hari berdasarkan penumpang tahunan. Untuk lebih jelasnya, berikut merupakan persamaan untuk menentukan jumlah penumpang pada saat jam sibuk.

$$
P_n = P_0 x \text{ TPHP} \tag{3.9}
$$

dengan :

 $P_n$  = jumlah penumpang waktu sibuk rata-rata per hari pada tahun target (penumpang/hari)

 $P_0$  = jumlah penumpang tahunan pada tahun target (penumpang/tahun)

TPHP = *typical peak hour passenger*

Menurut Direktorat Jendral Perhubungan Udara (1999), Untuk mencari kebutuhan parkir dibutuhkan rasio kendaraan setiap penumpang. Asumsi yang digunakan sebesar 0,8. Dengan demikian untuk mencari kebutuhan parkir dapat digunakan rumus sebagai berikut.

$$
Z = P_n x f \tag{3.10}
$$

dengan :

 $Z =$  kebutuhan parkir (SRP)

 $P_n$  = jumlah penumpang jam puncak tahun target (penumpang/hari)

 $f = f$ aktor rasio kendaraan  $(0,8)$ 

Kebutuhan luas parkir setiap 1 mobil adalah 25 m<sup>2</sup> untuk parkir. Untuk lebih jelas dapat digunakan rumus sebagai berikut.

$$
A = Z x a \tag{3.11}
$$

dengan :

A = luasan lahan parkir  $(m^2)$ 

 $Z =$  kebutuhan parkir (SRP)

a = luasan area yang dibutuhkan per mobil penumpang yang mana setiap satu mobil  $(25 \text{ m}^2)$ .

# **3.2.2 SKEP No. 347 Tahun 1999 Menggunakan Data Rencana Daya Tampung Penumpang Maksimum Bandara NYIA**

Menurut Direktur Jendral Perhubungan Udara (1999), untuk mencari kebutuhan parkir dapat dilakukan perbandingan dengan bandar udara lain yang memiliki karakteristik yang mirip dengan bandar udara yang direncanakan.. Bandara NYIA adalah bandara yang akan menggantikan fungsi Bandara Internasional Adisutjipto sebagai tempat untuk penumpang menggunakan transportasi udara dari dan ke Yogyakarta. Menurut Sujiastono, R. (2018) rencana jumlah penumpang maksimum Bandara NYIA direncanakan dapat menampung 14.000.000 penumpang/tahun. Untuk memenuhi kebutuhan parkir berdasarkan rencana daya tampung penumpang maksimum tersebut rumus yang digunakan dengan Persamaan 3.9 hingga Persamaan 3.11. Sehingga kebutuhan dari luas lahan parkir tersebut dapat ditentukan.

## **3.2.3 Berdasarkan** *Benchmark* **Bandara Internasional Adisutjipto**

Bandara Internasional Adisutjipto digunakan sebagai *benchmark* untuk menentukan kebutuhan parkir mobil pada Bandara NYIA. Untuk menentukan jumlah kebutuhan parkir Bandara NYIA digunakan data eksisting dari Bandara Internasional Adisutjipto berupa data manifest penumpang. Penggunaan data eksisting dilakukan karena Bandara NYIA akan menggantikan fungsi Bandara Internasional Adisutjipto yang saat ini digunakan sebagai sarana transportasi udara bagi penumpang yang akan pergi dan datang dari dan ke Yogyakarta. Bandara NYIA dianggap mempunyai karakteristik yang sama dengan Bandara Internasional Adisutjipto. Data eksisting tersebut berupa jumlah penumpang pada tahun 2018 hasil dari pengolahan data menggunakan regresi linier yang kemudian dicari jumlah penumpang pada waktu sibuk berdasarkan Persamaan 3.9 dan jumlah stal parkir yang disediakan pihak PT. Angkasa Pura Bandara Internasional Adisutjipto. Data eksisting tersebut digunakan untuk mengetahui kebutuhan 1 stal parkir pada bandara tersebut dapat melayani berapa jumlah penumpang. Data pembanding yang digunakan adalah jumlah rencana daya tampung penumpang maksimum pada Bandara NYIA yang kemudian dicari jumlah penumpang pada jam sibuk berdasarkan Persamaan 3.9. Untuk memperjelas, berikut merupakan rumus yang digunakan.

$$
\frac{X}{Po} = \frac{Z}{Pnyia}
$$
\n(3.12)

dengan :

 $P_n$  = jumlah penumpang Bandara Adisutjipto pada waktu sibuk rata-rata per hari (penumpang/hari)

 $P_{NYIA}$  = jumlah penumpang Bandara NYIA pada waktu sibuk rata-rata per hari (penumpang/hari)

 $X =$  jumlah kebutuhan parkir Bandara Internasional Adisutiipto (SRP)

 $Z =$  kebutuhan parkir Bandara NYIA (SRP).

Setelah mendapatkan jumlah kebutuhan parkir kemudian dicari luasan seperti Persamaan 3.11.